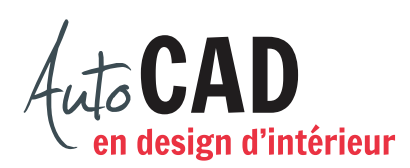

## **EXERCICE 07 – PORTE-SERVIETTE**

Imprimez cette page. Voici une vue en perspective d'un porte-serviette.

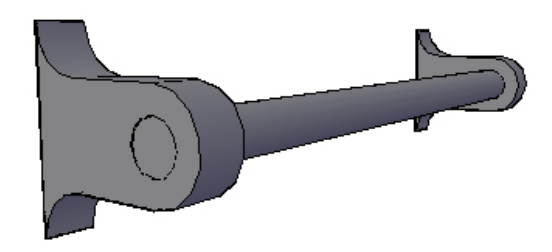

À partir de cette perspective, complétez les vues orthogonales suivantes. Ajoutez, en noir, une diagonale et quelques lignes de vérification si nécessaire.

Ajoutez, en rouge, les lignes d'axe manquantes.

Ajoutez, en vert, les lignes cachées manquantes.

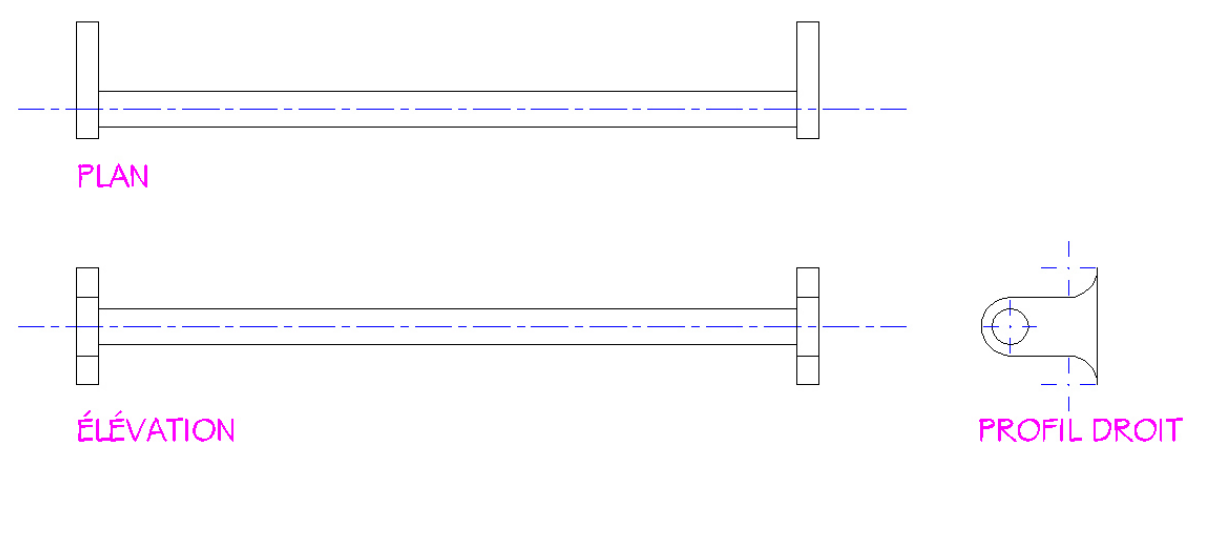

Inscrivez votre nom:

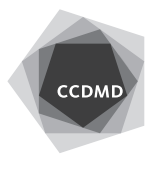